Sofia starts her day reviewing notifications in the Teams activity feed. She learns about revisions made by an architect, checks an audit uploaded by a vendor, and approves on estimates to a customer.

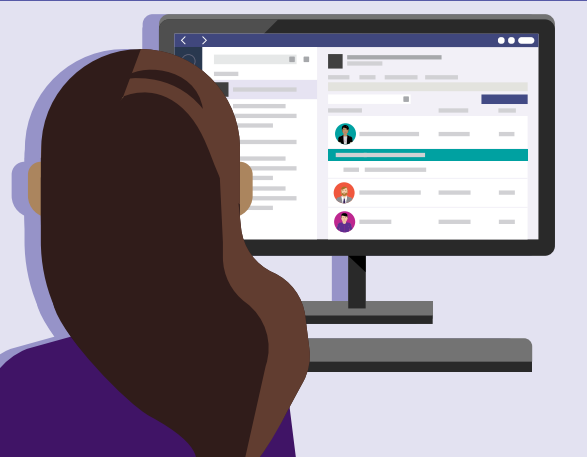

### **7:45 AM**

On her way to work, Sofia uses her Teams mobile app to review and prioritize site visits scheduled for the day.

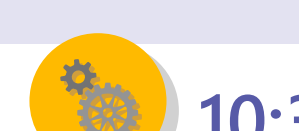

### **8:30 AM**

Meet Sofia, a superintendent with Contoso Construction Company who usually works at multiple sites and uses Teams to keep her schedule and projects all in one place.

# **Day in the life - Construction**

#### **Microsoft Teams**

Sofia joins her daughter at ballet recital. During a break, she uses Kayak bot in Teams to confirm when she needs to pick up her colleague from the airport.

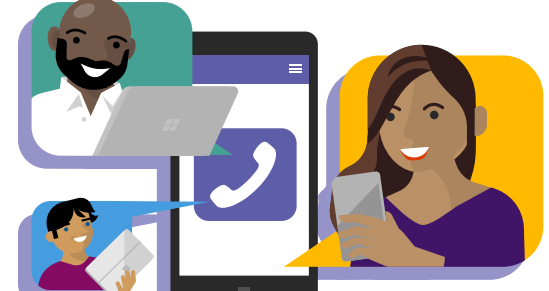

### **3:00 PM**

Sofia notices in the Files tab that the the latest blueprint renderings have been updated by the architect. She opens the blueprint in Visio and adds her comments for all Team members to review.

> On her way to another customer site, Sofia receives notification on her Teams mobile app that a meeting she is scheduled to attend has just started. Sofia joins

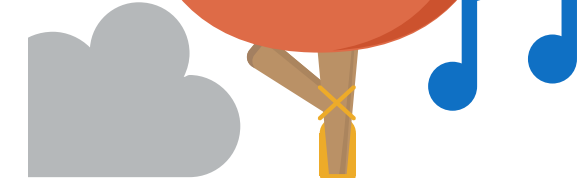

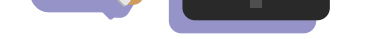

the meeting remotely on her phone and participates in the review discussion.

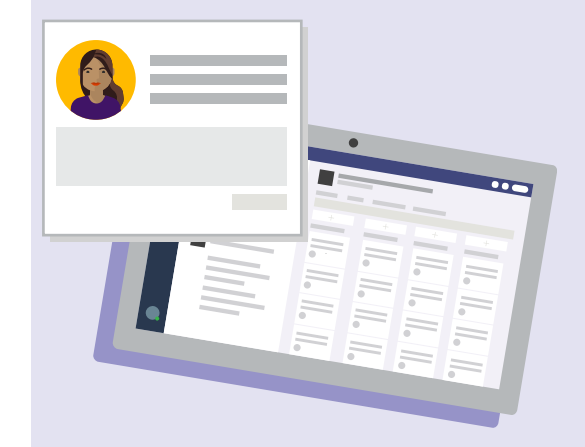

#### **1:00 PM**

#### **4:00 PM**

**[Download the Teams app on your PC and mobile today. >](https://products.office.com/en-us/microsoft-teams/group-chat-software)**

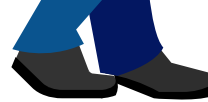

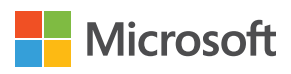

From different locations around the world, Sofia and her team prepare their weekly status report by co-editing the report in Word on Teams.

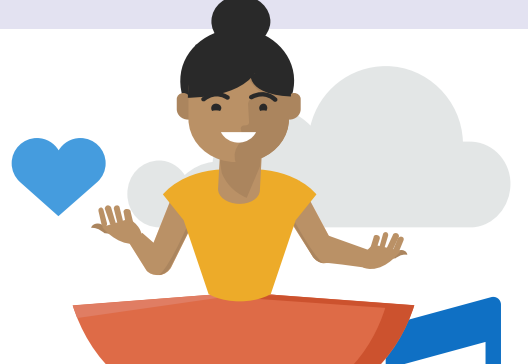

## **1:30 PM**

While at a construction site, she clicks on the Wiki Tab, on her mobile, to get up to speed on key team members and their roles. She then navigates to the 'Power BI Dashboard' tab to learn about the project schedule and budgets.

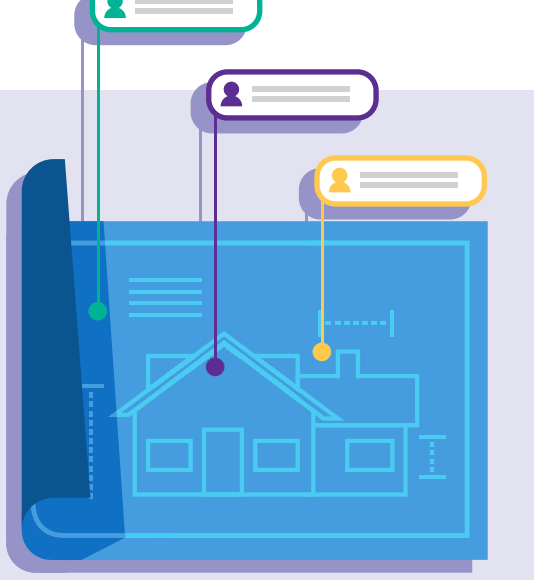

### **9:30 AM**

As Sofia prepares to inspect the building, she uses the Teams search functionality to look for the latest safety codes and environmental guidelines specific to the project.

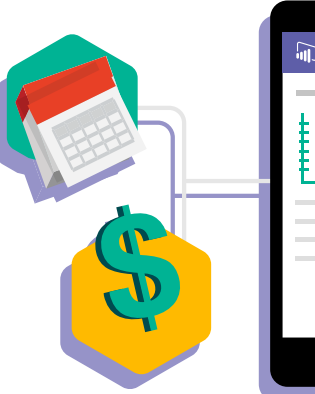

### **10:30 AM**

#### **5:30 PM**

Back at the office, Sofia kicks off a new project with her team. They use Planner app, within Teams, to identify tasks, owners, and due dates.

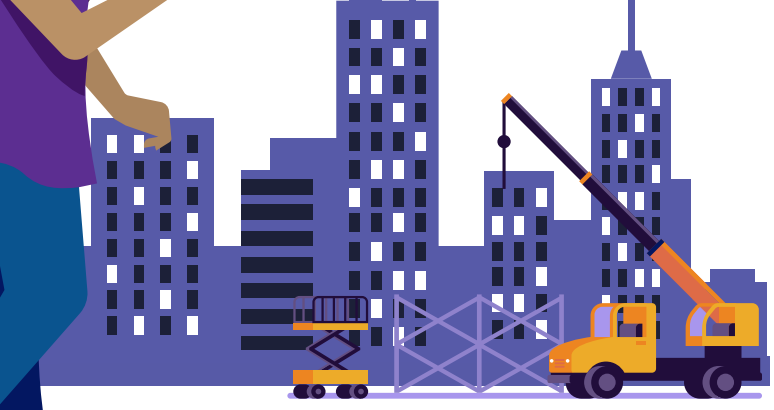